### Hashfunktionen

### Grundprinzipien Moderner Kryptologie

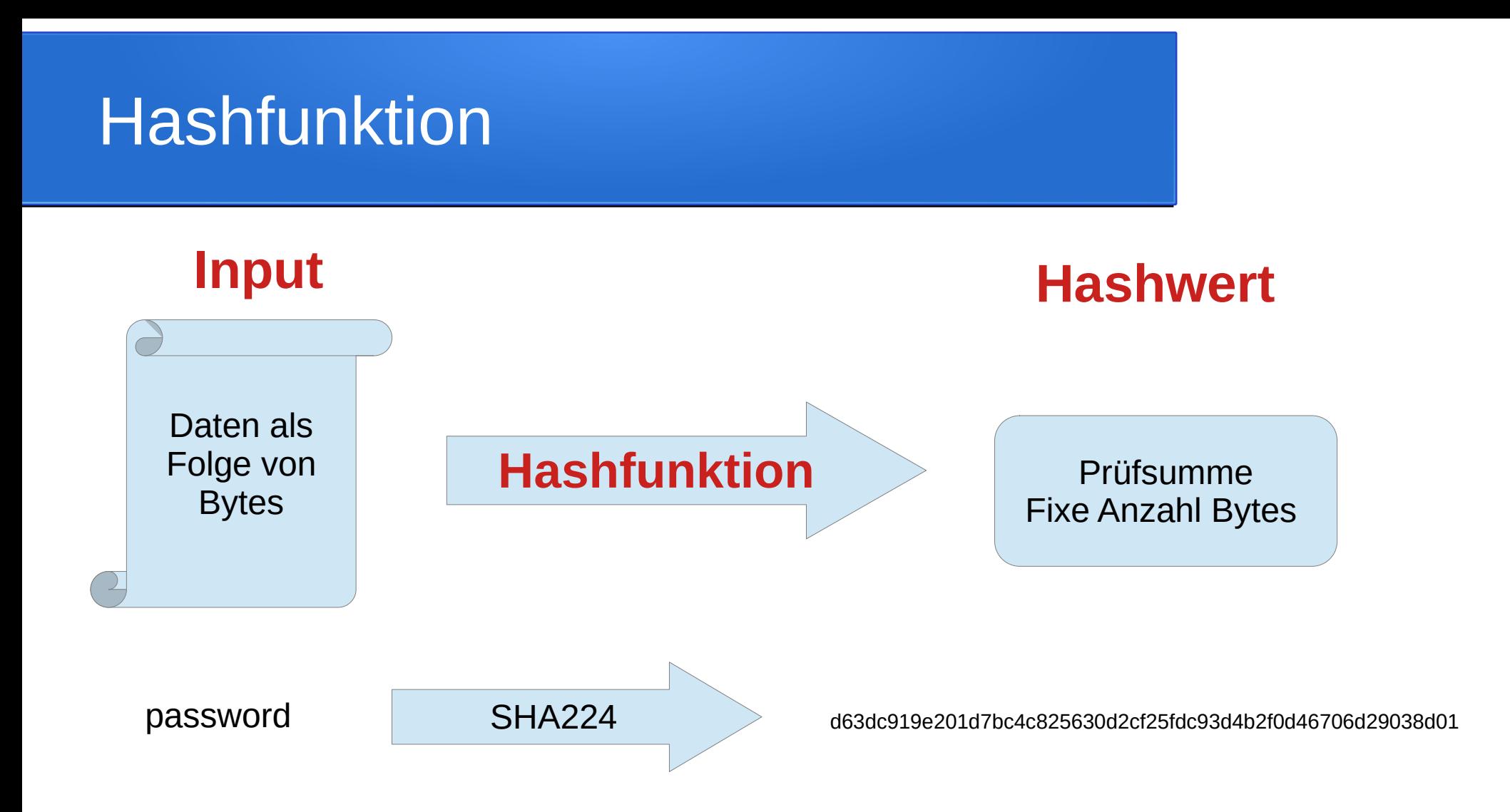

## Zwingende Eigenschaften

- Gleicher Input führt immer zu gleichem Hashwert
- Jeder mögliche Input ist zulässig (beliebiger Länge)

### Gewünschte Eigenschaften

- Auch nur ein Bit Unterschied im Input führt zu "komplett" anderem Hashwert (im Sinne von zufällig anders).
- Ein Zurückrechnen ist nicht praktikabel, d.h. zu einem gegeben Hashwert kann kein Input berechnet werden.
- Zu einem gegeben Input einen zweiten mit gleichem Hashwert zu berechnen ist nicht praktikabel.
- Jeder Hashwert ist theoretisch möglich.
- Hashwerte können effizient berechnet werden.

## Herausforderungen

- Viele dieser Eigenschaften sind nicht beweisbar.
	- Möglich, dass jemand eine «Abkürzung» zum Zurückrechnen findet.
- Hashfunktionen können "veralten":
	- MD5 (schon lange), SHA1 (seit einigen Jahren)

## Anwendungen

- Passwortüberprüfung
- Datenintegrität
- Corona-Tracing-App
- Digitale Unterschriften
- Block-Chains (z.B. Bitcoin)

# Datenintegrität

- Datei plus Hash davon
- Hash berechnen, vergleichen.
	- Wenn gleich, dann ok.
- Feststellen von Übertragugsfehlern
	- Schwacher Hash reicht (kein böswilliger Gegner)
- Festellen von Manipulation
	- Starker Hash ist nötig (Sicherheit)

## Passwortüberprüfung

- Passwort speichern: Ganz schlecht!
- Hash vom Passwort speichern: weniger schlecht.
	- Problem: Hashes von häufigsten Passwörten sind schnell erzeugt.
	- Rainbow Tables (raffinierte Tabellen um Hashes zu knacken)

### Bessere Methoden

- Zufälliges «Salz» speichern und HASH(Salz+Passwort) in die Datenbank
	- Tabellen nicht mehr brauchbar, Wörterbuchattacken schon
- Hashfunktion wiederholen, d.h. HASH(HASH(HASH(...(Salz+Passwort)..))) so lange, bis z.B. 0.01s Rechenzeit verbraucht ist.

Wörterbuchattacken sind so nicht mehr praktikabel

## Corona-Tracing

- Jeder generiert eine zufällige ID (kann täglich wechseln)
- Geräte stellen Kontakt fest (Distanz, Zeit)
- Einigen sich auf Zeitstempel z (z.B. 2021-06-02T10:16:46)
- Beide berechnen  $h = HASH(z+ID)$  und senden Resultat
- Beide speichern z und das h vom anderen Gerät.
- ID p einer positiven Person wird publiziert
- Gerät berechnet alle HASH(z+p) und vergleicht mit h

## Einfache Prüfsummen

- Meist die letzte Ziffer von wichtigen Nummern wie
	- Kreditkarte, Kontonummer, Einzahlungsscheinreferenznummer
	- Strichcodes (z.B. EAN)
	- ISBN
- Feststellen einfacher Tipp- oder Lesefehler

## Ablauf Lektion

- Einfache Prüfsummen
	- Von Hand
	- Evtl. mit Python
- Simulation der Corona-Tracing-App
- Berechnung von (seriösen) Hash-Werten in Python
- Evtl. Block-Chain Teil 1